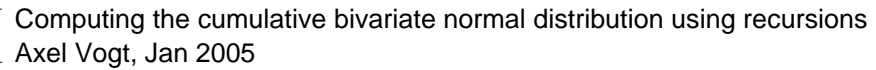

## **∃l** about

Numerical procedures to compute the standard bivariate normal distribution N2(x,y,rho) through recursions. Exactness should be of the size of the used onedimensional cumulative normal distribution, hence set needed Digits.

For 'small' correlation a bivariate application of the univariate series due to Marsaglia is used and for 'large' correlation an approach of Vasicek is applied (i had problems with his recursion, so i build my own).

For that the standard BVN is transformed to the univariate case (cf Vasicek or Abramowitz & Stegun). That integrals have series for which the coefficients can be computed by recursion (based on the incomplete Gamma function or looking at the integrals by partial integration).

The main functions are

reduce\_N2(x,y,rho) which reduces (symbolical) a bivariate normal integral, (cf Abramowitz & Stegun, § 26.3 [especially Eq 26.3.20], p 936/937) to the cases  $N2(x,0,rho_new)$  where one variable is 0 (by changing the correlation) and then expresses it as a one-dimensional integral N2\_simplified(x,0,rho\_new). It is enclosed for completeness only and not needed, but may serve for testing.

N2 as sum(x,y,rho,nSteps::posint) which does the actual numerical computation: it first reduces to the case just described (and usually splits in two integrals) and then it calls N2 reduced as sum (having one variable less). This procedure cares for signs and calls N2 series. The later decides whether N2 Marsaglia series or N2 Vasicek series will be used, so these are the actual core.

So use N2 as sum(1.0, 2.0, 0.8, 200) to compute the bivariate normal

$$
\int_{-\infty}^{x} \int_{-\infty}^{y} \frac{\left(-\frac{1(\xi^2 - 2\rho \xi \eta + \eta^2)}{2(1 - \rho^2)}\right)}{\sqrt{1 - \rho^2} \pi 2} d\eta d\xi
$$

for  $x= 1.0$ ,  $y=2.0$  and rho=0.8 with at most 200 recursions.

nSteps is the maximum number of iterations for the recursions to be used whithin the core solutions. Since both report when they quit (according to exactness used) that number gards against 'endless' loops. In the above example it will stop after around 2\*20 steps for 12 digits with .839454198052 as result.

Proofs are not included. And i have not (yet?) done the error estimations for cutting series to sums (depending on the used recursion steps, Vasicek has it) ...

And for the 'Marsaglia series' one has probably not to reduce to the 'simplified' case, but can recurse directly (for correlation not too large).

At maple-new http://groups.yahoo.com/group/maple-new/message/212 i asked for help having trouble with a crash. The two case are discussed as extreme examples, and have been my motivation to write this sheet from snippets laying around.

```
Finally the limiting case |rho| = 1 is treated.
     As i do not have Fortran and high precision integrators ... i hope i am not heavily wrong ...
     any comments and hints are welcome.
      References:
     George Marsaglia, Evaluating the Normal Distribution, Journal of Statistical Software (2004), 
     http://www.jstatsoft.org/counter.php?id=100&url=v11/i04/v11i04.pdf&ct=1 
     for the univariate case
     Oldrich Alfons Vasicek (1998), Moody's KMV,
     http://www.moodyskmv.com/research/whitepaper/A_Series_Expansion_for_the_Bivariate_Normal_Inte
     gral.pdf
     as series in 1-rho^2 (which is like Drezner & Wesolowsky, compare Genz below)
     Abramowitz & Stegun ...
     Related:
     Alan Miller 'for classical' Fortran Code refering to Genz
     http://users.bigpond.net.au/amiller/
     Alan Genz, Numerical Computation of Rectangular Bivariate ...
     http://www.sci.wsu.edu/math/faculty/genz/homepage
     This code works, it is fast and good for \sim 14 - 15 decimal places.
> restart; kernelopts(version);
                           Maple 9.52, IBM INTEL NT, Dec 17 2004 Build ID 175529
 > #signum(0); signum(0.); signum(-0.0); evalf(%); 
    #eval(_Envsignum0); anames('environment'); 
    #_Envsignum0 := 0: 
    Digits:= 14;
                                                  Digits := 14- Notations and conventions
     > pdfN := x -> exp(-x^2/2)/sqrt(2*Pi);
        N:= x \rightarrow (1+erf(x/sqrt(2))))/2;pdfN := x \rightarrowe^{(-1/2 x^2)}2 π
                                              N := x \rightarrow -1
                                                        2
                                                           1
                                                           2
                                                                ſ
                                                                l
                                                                \overline{\phantom{a}}\mathcal{L}\overline{\phantom{a}}erf\frac{1}{\sqrt{2}}x
                                                                   2
     > pdfN2:= (x,y,rho) ->
        1/\sqrt{(2*Pi)(2*Pi)*exp(-(x^2-2*rho*x*y+y^2)/(2*(1-rho^2)))};\rightarrowN2 := (x, y, rho) ->
        1/\sqrt{(1-rho^2)/2/pi*Int(Int(exp(-1/2*(xi^2-2*rho*xi*eta+eta^2))/(1-rho^2))})), eta = -\infty, xi = -\infty, xi = -\infty;
                                        pdfN2 := (x, y, \rho) \rightarrow1
                                                            2
                                                              e
                                                               ſ
                                                               l
                                                               I
                                                                           ľ
                                                                           \overline{1}-\frac{x^2-2 \rho x y + y^2}{2a^2}2 - 2p^21-\rho^2 \pi
```

```
N2 := (x, y, \rho)1
                                             2
                                               ſ
                                               l

                                                                                      \left( \right)\big)I
                                                                                 dη dξI
                                                                                      I
                                                     1
                                                  1-\rho^2 \pi\int⌡
                                                           \overline{\phantom{a}}−∞
                                                            x
                                                              \begin{bmatrix} \phantom{-} \end{bmatrix}\int−∞
                                                               y
                                                                e
                                                                 ſ
                                                                 l
                                                                 \int -1/2 \frac{\xi^2 - 2 \rho \xi \eta + \eta^2}{\lambda^2}ľ
                                                                               J

                                                                         1-\rho^2> N2_simplified:= (x,y,rho) -> 
         Int(pdfN(xi)*N((y-rho*xi)/sqrt(1-rho^2)),xi=-infinity..x);
         #``;
         #N2_reduced:= (x,rho) -> N2_simplified(x,0,rho);
                               N2_simplified := (x, y, \rho) \rightarrow | pdfN(\xi) N| \frac{y}{\sqrt{1 + y^2}} | d
                                                          \int⌡

                                                           −∞
                                                            x
                                                             pdfN(\xi)ſ
                                                                       l
                                                                       I
                                                                                 ľ
                                                                                 \overline{1}N\frac{J\quad P}{\sqrt{1^2}}y − ρ ξ
                                                                          \frac{1}{1-\rho^2} dξ
      Note that N2(x, y, \rho) = N2_simplified(x, y, \rho) (reference?)
      > assume(-1<rho); additionally(rho<1);
         getassumptions(rho); 
                                       { ρ::RealRange(Open(-1 ), Open(1 ))}
\lceil >
\boxed{\blacksquare}code
      > reduce_N2:=proc(x,y,rho) 
         local r,rho_x,rho_y,result; 
         description "reduce cdfN2 to N2_simplified(x,0,rho_new) by A&S 26.3.20"; 
         #if 1<abs(rho) then
         # return N2(x,y,rho) 
         #else 
         #end if; 
         if signum(rho)=0 then 
           return N(x) * N(y);
         elif (siam(x)=0 and sigma(y)=0) then
           return 1/4*(Pi+2*arctan(rho/(1-rho^2)^(1/2)))/Pi;
         else 
         end if; 
         if sigma(x)=0 then
            return N2_simplified(y,0,rho); 
         elif signum(y)=0 then
            return N2_simplified(x,0,rho); 
         else 
         end if; 
         r:=(1/sqrt(x^2-2*rho*x*y+y^2));rhox:=( (rho*x-y)*r*sigmanum(x) );
         rho_y:= ( rho*y-x)*r*signum(y) );
         if signum(x*y) = -1 then
            result:=N2_simplified(x,0,rho_x)+ 
              N2_simplified(y, 0, rho_y) - 1/2;
         #print(rho_x, rho_y); 
         elif signum(x*y) = 1 then
           result:=N2 simplified(x,0,rho x)+
               N2_simplified(y,0,rho_y); 
         #print(rho_x, rho_y);
```

```
else 
     result:=N2(x,y,rho);end if; 
   return (result); 
   end proc; maplemint(\}); ``;
 numerical routines:
\lceil > N2 as sum:=proc(x,y,rho,nSteps::posint)
   # decompose to get the reduced case y=0 by changing rho 
   local r,rho_x,rho_y,result; 
   description "reduce cdfN2 to N2_simplified(x,0,rho_new) by A&S 26.3.20"; 
   if 1 < abs(rho) then 
   # return FAIL; 
   elif abs(rho) = 1 then
   # return evalf( N2_absRhoEqualOne(x,y,rho) ); 
   else 
   end if; 
   if signum(rho)=0 then 
     return evalf(N(x) * N(y));
   elif (sigmum(x)=0 and signum(y)=0) then
    return evalf(1/4*(Pi+2*arctan(rho/(1-rho^2)^(1/2)))/Pi);
   else 
   end if; 
   if signum(x)=0 then
     return evalf(N2 reduced as sum(y,rho,nSteps));
   elif sim(m(y)=0 then
      return evalf(N2_reduced_as_sum(x,rho,nSteps)); 
   else 
   end if; 
   r:= ( 1/\sqrt{sqrt(x^2-2\pi r\hbar^2x^2+y^2)});
   rho_x:= ( rho*x-y)*r*sigmoid(x) );
   rho y:=( (rho*y-x)*r*sinqnum(y) );
   if signum(x*y) = -1 then
     result:=N2 reduced as sum(x,rho x,nSteps)+
       N2 reduced as sum(y,rho y,nSteps) - 1/2;
   #print(rho_x, rho_y); 
   elif signum(x*y) = 1 then
      result:=N2_reduced_as_sum(x,rho_x,nSteps)+ 
        N2_reduced_as_sum(y,rho_y,nSteps); 
   #print(rho_x, rho_y); 
   else 
      result:=reduce_N2(x,y,rho); 
   end if; 
   return evalf(result); 
   end proc; maplemint(%); ``;
> N2_reduced_as_sum:=proc(x,r,nSteps::posint) 
   # reduce to positive variables (needed only for Vasicek) 
   # assumed real variables 
   description "prepare to call series computation with positive arguments"; 
   if type(x,numeric) and type(r,numeric) then 
      # ok
```

```
else 
      # exit with a formal integral 
     return N2 simplified(x,0,r);end if; 
   if 1 < = abs(r) then
     return N2 simplified(x,0,r);
   end if; 
   # trivial cases first, signum(0)=0 assumed 
   if sigma(x) = 0 then
     return evalf( 1/4+1/2*1/Pi*arctan(r/(1-r^2)^{(1/2)} );
   end if; 
   if signum(r) = 0 then
     return evalf(N(x)/2);
   end if; 
   if (0 < x) and 0 < r then
     return N2_series(x,r,nSteps); 
   elif (0<x) and 0<-r then 
     return evalf(N(x)) - N2_reduced_as_sum(x,-r,nSteps);
   elif 0 <- x and 0 <r then
     return evalf( 1/2 - N(-x) ) + N2_reduced_as_sum(-x,r,nSteps);
   elif 0<-x and 0<-r then 
      return 0.5 - N2_reduced_as_sum(-x,-r,nSteps); 
   else # something strange happend ... 
     return N2 simplified(x,0,r);end if; 
   end proc; maplemint(%); ``;
> N2_series:=proc(x,r,nSteps::posint) 
   # now everthing is a float and strictly positive 
   description "decide which series is used (with positive arguments)"; 
   if abs(r) \leq evalf(1/sqrt(2)) then
     return N2_Marsaglia_series(x,-r,nSteps); # sign changes ! 
   elif abs(r) < 1.0 then
     return N2_Vasicek_series(x,r,nSteps); 
   else 
      return N2_simplified(x,0,r); 
   end if; 
   end proc; maplemint(\}); ``;
> N2_Vasicek_series:=proc(x,rho,nSteps::posint) 
   local beta0,A,B,k,sumA; 
   description "cdfN2(x,0,rho) through int(pdfN2(x,0,r,r=rho..1)) by recursion
   using nSteps"; 
   Digits:=Digits+3; 
   beta0 := (1-\text{rho}^2)^{\wedge}(1/2)*\text{sigma}(x)*\text{exp}(1/2/(\text{rho}+1)/( \text{rho}-1)*x^2);sumA:=0.0;A:= evalf(- (x*2*sqrt(2*Pi)*N(-abs(x)/(1-rho^2)^(1/2)) -2*beta0));# A(0)
   \#\text{A}: = \text{evalf}(-((x)*2*sqrt(2*Pi)*N(-(x)/(1-rho^2)^{(1/2)})-2*beta(0)); \# A(0)sumA:=evalf(sumA+A); 
   B:= evalf(- 2 * beta0 * (1 - rho^2)); # B(1)A:= evalf(-1/6*x^2*A-1/6*B); # A(1)
   sumA:=evalf(sumA+A);
```

```
for k from 2 to nSteps do 
          B:= evalf(-1/2*(-1+rho^2)*(2*k-1)/(k-1)*B);#
          A:= evalf((x^2*A*(-2*k+1)-B)*1/2/k/(1+2*k)); #
           sumA:=evalf(sumA+A); 
          if sumA = sumA - A then break; end if; \# sum does not change anymore
       end do; 
       #return evalf(sumA/(4*Pi)); 
       print('iterations_Vasicek'=k); 
       return 0.5 - evalf(sumA/(4*Pi));
       end proc; maplemint(%);
     > N2_Marsaglia_series:=proc(x::numeric,rho::numeric,nSteps::posint) 
       local a::numeric, i::integer, A::numeric, B::numeric, sumA::numeric;
       description "int(pdfN(xi)*cdfN(rho*xi),xi=-infinity..x) by recursion using 
       nSteps"; 
       Digits:=Digits+3; 
       a:=evalf(rho/sqrt(1-rho^2)); # sign changes !A:=0; B:=0; sum A:=0;A:=evalf(-1/2*1/(1+a^2)*exp(-1/2*(1+a^2)*x^2)/Pi*a); # A(1)
       B:=evalf( (a*x)^2 * A); # B(1)
       sumA:=evalf(A);for i from 1 to nSteps-1 do 
       #print(A); 
          A:=evalf( (2 * i * a^2 / (1 + a^2) * A + B) / (1 + 2 * i)); # A(n+1)
          B:=evalf( (a*x)^2 * B /(1+2*i)); # B(n+1)
           sumA:=evalf(sumA + A); 
          if sumA = sumA - A then break; end if; \# sum does not change anymore
       end do; 
       print('iterations_Marsaglia'=i); 
       return sumA + 0.5*evalf(N(x));
       end \text{proc}: \text{maplemint}(\text{%)}: \text{``};\lfloor [ >
\lceil >
\blacksquare Examples
   \Gamma Set y=0 for first tests and call the 'core' directly
     > xTst:=-0.20; rhoTst:=0.5; nTst:=30; 
        \sim ;
        'N2_Marsaglia_series(xTst,-rhoTst,nTst)': '%'=%; # sign changes ! 
        'N2_reduced(xTst,rhoTst)': '%'= evalf(%);
        'eval(N2(xTst,0,rhoTst),infinity=80)': '%'= evalf(%);
                                            xTst := -0.20rhoTst := 0.5nTst := 30iterations_Marsaglia = 28
                      N2 Marsaglia series(xTst, −rhoTst, nTst) = 0.29188598360845697
                            N2<sub>_reduced</sub>(xTst, rhoTst) = N2<sub>_reduced</sub>(-0.20, 0.5)
```

```
N2(xTst, 0, rhoTst)<sub>\sim - s<sub>0</sub> = 0.29188598360844</sub>
Do the same, but with high correlation
 > xTst:=-3.20; rhoTst:=0.9; nTst:=30; 
     \mathcal{S}(\mathcal{S})'N2_Marsaglia_series(xTst,-rhoTst,nTst)': '%'=%; 
    'N2_reduced(xTst,rhoTst)': '%'= evalf(%);
     'eval(N2(xTst,0,rhoTst),infinity=80)': '%'= evalf(%);
                                               xTst := -3.20rhoTst := 0.9nTst := 30iterations_Marsaglia = 30
                    N2_Marsaglia_series( xTst, −rhoTst, nTst) = 0.00060904187843913935
                            N2<sub>_reduced</sub>(xTst, rhoTst) = N2<sub>_reduced</sub>(-3.20, 0.9)
                             N2(xTst, 0, rhoTst)<sub>0-80</sub> = 0.00068713793791305
\Gamma So increase number of steps and compare the two methods
  > xTst:=-3.20; yTst:=0; rhoTst:=0.9; nTst:=300; 
     \mathbb{R}_{\geq 0}'N2_Marsaglia_series(xTst,-rhoTst,nTst)': '%'=%; 
     'N2_Vasicek_series(xTst,rhoTst,nTst)': '%'=%; 
     'N2 as sum(xTst, yTst, rhoTst, nTst)': '%'=%;
                                               xTst := -3.20yTst := 0rhoTst := 0.9nTst := 300iterations_Marsaglia = 196
                    N2_Marsaglia_series( xTst, −rhoTst, nTst) = 0.00068713793791317066
                                          iterations_Vasicek = 32
                       N2_Vasicek_series(xTst, rhoTst, nTst) = 0.50000000000000268
                                          iterations Vasicek = 32N2_as_sum( xTst, yTst, rhoTst, nTst) = 0.00068713793792
 which shows that
  - Marsaglia will converge after more iterations (196, but have patients for very high rho),
 - it is neccessary to care for signs (if calling directly the 'Vasicek' routine),
 - and combining is better 
\lfloor And just that is, was the procedures around the two methods do.
 > xTst:=-1.20; yTst:=1.7; rhoTst:=0.9; nTst:=30; 
     \leftrightarrow ;
    'N2_as_sum(xTst,yTst,rhoTst,nTst)': '%'=%;
    'reduce N2(xTst, yTst, rhoTst)': '%'= evalf(%);
                                               xTst := -1.20yTst := 1.7rhoTst := 0.9nTst := 30iterations_Vasicek = 13
                                          iterations_Vasicek = 16
```

```
N2_as_sum(xTst, yTst, rhoTst, nTst) = 0.11506967022053
                           reduce_N2(xTst, yTst, rhoTst) = 0.11506967022055Now take extreme variables at an average correlation:
 > xTst:=0.001; yTst:=5; rhoTst:=0.5; nTst:=30; 
     \overline{\mathcal{S}} ;
    'N2_as_sum(xTst,yTst,rhoTst,nTst)': '%'=%;
    'reduce_N2(xTst,yTst,rhoTst)': '%'= evalf(%); 
    'eval(N2(xTst,yTst,rhoTst),infinity=80)': '%'= evalf(%);
                                            xTst := 0.001yTst := 5rhoTst := 0.5nTst := 30iterations_Vasicek = 3
                                       iterations_Marsaglia = 30
                        N2_as_sum( xTst, yTst, rhoTst, nTst) = 0.50039894180000
                           reduce N2(xTst, yTst, rhoTst) = 0.49999999958606N2( xTst, yTst, rhoTst) \Big|_{\infty = 80} = 0.50039894180001This is somewhat strange: greater 1/2 or not? 
  Actually it is above 1/2 i think, but Maple needs too much time to compute that.
  And it may be worth to think whether it is really a good to reduce the integral
\lfloor allways in that form ...
[ Run through (some) combinations [and generating by random would be better]:
 > remDigits:=Digits: Digits:=14: 
    yTst:=2; nTst:=40;for xTst in {1.0} do #{0.01, 0.1, 1.0, 3.0} do # 
    for rTst in \{0.5\} do \# \{0.7, 0.8, 0.9, 0.95, 0.99\} do #
    for sx in \{-1, +1\} do
       for sr in \{-1, +1\} do
          print(sx,sr); 
    `error`=N2_as_sum(sx*xTst,yTst,sr*rhoTst,nTst)-evalf(reduce_N2(sx*xTst,yTs
    t,sr*rhoTst)); 
         print(%); 
       end do; # sr 
    end do; # sx 
    sx:='sx': sr:='sr':end do; # rTst 
    end do; # xTst 
    Digits:=remDigits:
                                              vTst := 2nTst := 40-1, -1
                                        iterations Vasicek = 25error = -0.1 10^{-13}-1, 1
                                        iterations_Vasicek = 17
                                        iterations_Vasicek = 40
                                          error = -0.1 10^{-13}
```
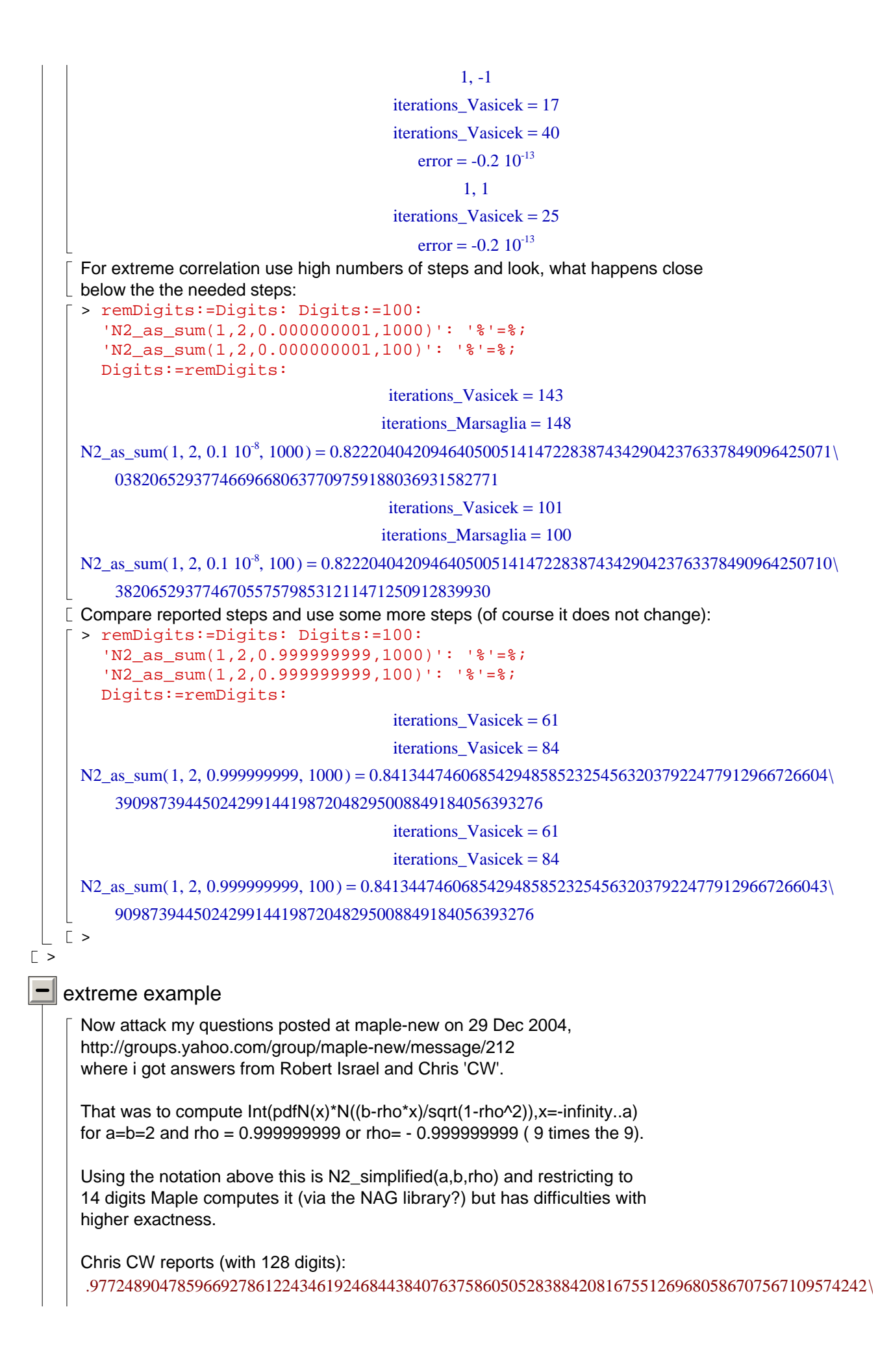

395711932276563251547307155689221054584 and N2 as sum would be the same (128 digits and after 2\*15 steps) .97724890478596692786122434619246844384076375860505283884208167551269680586707567109574242\ 395711932276563251547307155689221054584 Chris CW (with 96 digits, not sure that i understood his answer right): .95449488638640242920868864734793428426182317621900141782727055220685542092173129658200108\ 5575261 Robert Israel (with 35 digits): .95449973610364158559943472566693313 and N2\_as\_sum would be (96 digits, after 2\*82 steps, so using almost no time) .95449973610364158559943472566693312505644755259664313203266799973904741929444850330346169\ 5848420 In the following i want to know, which one is 'correct'. > 'N2\_simplified(a,b,rho)'= 'Int( $pdfN(x)*N((b-rho*x)/sqrt(1-rho^2))$ , x=-infinity..a)';  $subs(x=xi,%): is(*);$ a  $\int$  ſ  $b - \rho x$ I  $N\frac{U \rho A}{\sqrt{1-\rho^2}}$  $\mathsf I$ N2\_simplified(a, b,  $\rho$ ) =  $\int$  pdfN(x) N  $\frac{1}{\sqrt{1-\rho}}$  d  $pdfN(x)$  $\frac{1}{1-\rho^2}\int dx$ l  $\overline{\phantom{a}}$  $\int$ −∞ true  $\Gamma$  The above numerical procedures can compute it for both rho: > remDigits:=Digits: Digits:=100: 'N2\_as\_sum(2,2,+0.999999999,100)'; evalf(%,96);  $\rightarrow$  ; 'N2 as  $sum(2,2,-0.999999999,100)'$ ; evalf(%,96); Digits:=remDigits: N2\_as\_sum( 2, 2, 0.999999999, 100) iterations\_Marsaglia = 11 iterations\_Marsaglia = 11 0.977248904785966927861224346192468443840763758605052838842081675512696805867075671095\ 742423957118 N2 as sum( 2, 2, -0.999999999, 100) iterations  $Vasicek = 82$ iterations\_Vasicek = 82 0.954499736103641585599434725666933125056447552596643132032667999739047419294448503303\ 461695848420  $\Gamma$  The second result differs from the value reported by Chris, which was > 0.954494886386402429208688647347934284261823176219001417827270552206855420 921731296582001085575261; 0.954494886386402429208688647347934284261823176219001417827270552206855420921731296582\ 001085575261  $\mathbf{L}$ For the rest let us take a closer look at this. First compare, what a direct use of numerical integration for the standard (double integral)  $\lfloor$  and reduced version would give for that data at 14 digits  $> rTst:=-0.9;$ 'N2  $simplified(2,2,rTst)$ ': '%'=evalf(%);

```
'reduce_N2(2,2,rTst)': '%'=evalf(%); 
     'N2(2,2,rTst)': '%'= evalf(subs(infinity=40,%));
                                                  rTst := -0.9N2_simplified( 2, 2, rTst) = 0.95449973610366
                                  reduce N2(2, 2, rTst) = 0.95449973610366N2(2, 2, rTst) = 0.95449973610364> rTst:=-0.999999999;
                                             rTst := -0.999999999
  > 'N2_simplified(2,2,rTst)': '%'=evalf(%); 
     'reduce N2(2,2,\text{rTst})': '%'=evalf(%);
     'N2(2,2,rTst)': '%'= evalf(%);
                                N2_simplified( 2, 2, rTst) = 0.95449973610366
                                  reduce_N2(2, 2, rTst) = 0.95449973610366N2(2, 2, rTst) = 0.So for usual exactness that is ok (of course), if one does not work with double integrals,
\lfloor but with the reduced form (but may be not without troubles, cf above).
Estimate, where to cut off integration 'certainly':
  > 'reduce_N2(2,2,rho)': ' "= simplify(%);
    remDigits:=Digits: Digits:=100: 
    myProblem:='reduce_N2(2,2,rTst)';: 
    Digits:=14: 
     `myProblem at 14 digits`=evalf(myProblem); 
    Digits:=remDigits:
                         reduce_N2(2, 2, \rho) = 2 \frac{1}{4} \frac{(\sqrt{2}P+2)}{\sqrt{2}} d
                                                \int\int\mathbf{I}\mathbf{I}\mathbf{I}\mathbf{I}\mathbf{I}\mathbf{I}−∞
                                                  2
                                                   1
                                                   4
                                                     e
                                                      ſ
                                                      l
                                                      I
                                                      I
                                                          I
                                                          J
                                                       −÷ |
                                                        ξ
                                                         2
                                                        2
                                                             2
                                                               ſ
                                                               l
                                                               I
                                                               I
                                                                                   I
                                                                                   \overline{\phantom{a}}I
                                                                                   I
                                                                1 + 
                                                                      ſ
                                                                      l
                                                                      ł
                                                                      I
                                                                                  I
                                                                                  \overline{\phantom{a}}I
                                                                                  I
                                                                    erf
                                                                        ξ\sqrt{1-\rho}2ρ + 2π
                                                                                      ξ
                                      myProblem := reduce N2(2, 2, rTst)myProblem at 14 digits = 0.95449973610366
 > remDigits:=Digits: Digits:=80: 
    #'integrand(myProblem/2)'; %; 
     #plot(% x_i=-3..2);'fsolve(integrand(myProblem/2)=1e-1000, xi)': '%'=%; 
    rhs(}):
     cutoff:=max(70,%);
    myProblem_cutted_off:='(subs(infinity=cutoff,myProblem))'; 
    Digits:=remDigits:
        ſ
        integrand
                                              \overline{\phantom{a}}fsolve integrand \left(\frac{\text{myProblem}}{2}\right) = 0.1 10^{999}, \xil
                               ľ
         integrand \left(\frac{\text{myProblem}}{2}\right)\left| \frac{\text{60.00}}{2} \right| = 0.1 \, 10^{-999}, \, \xi =67.847861491145629346578759672681429299943104365344897748801139045423650639180761
                                                  cutoff := 70myProblem_cutted_off := subs(\infty = cutoff, myProblem)
\Box and check, what the integral would be with the cut off used (at 45 digits):
  > remDigits:=Digits: Digits:=35: 
     'N2_as_sum(2,2,rTst,100)'; %; 
     \sim \sim _{\rm g}myProblem_cutted_off; evalf(%); 
    Digits:=remDigits:
                                          N2_as_sum( 2, 2, rTst, 100)
                                            iterations Vasicek = 41
```
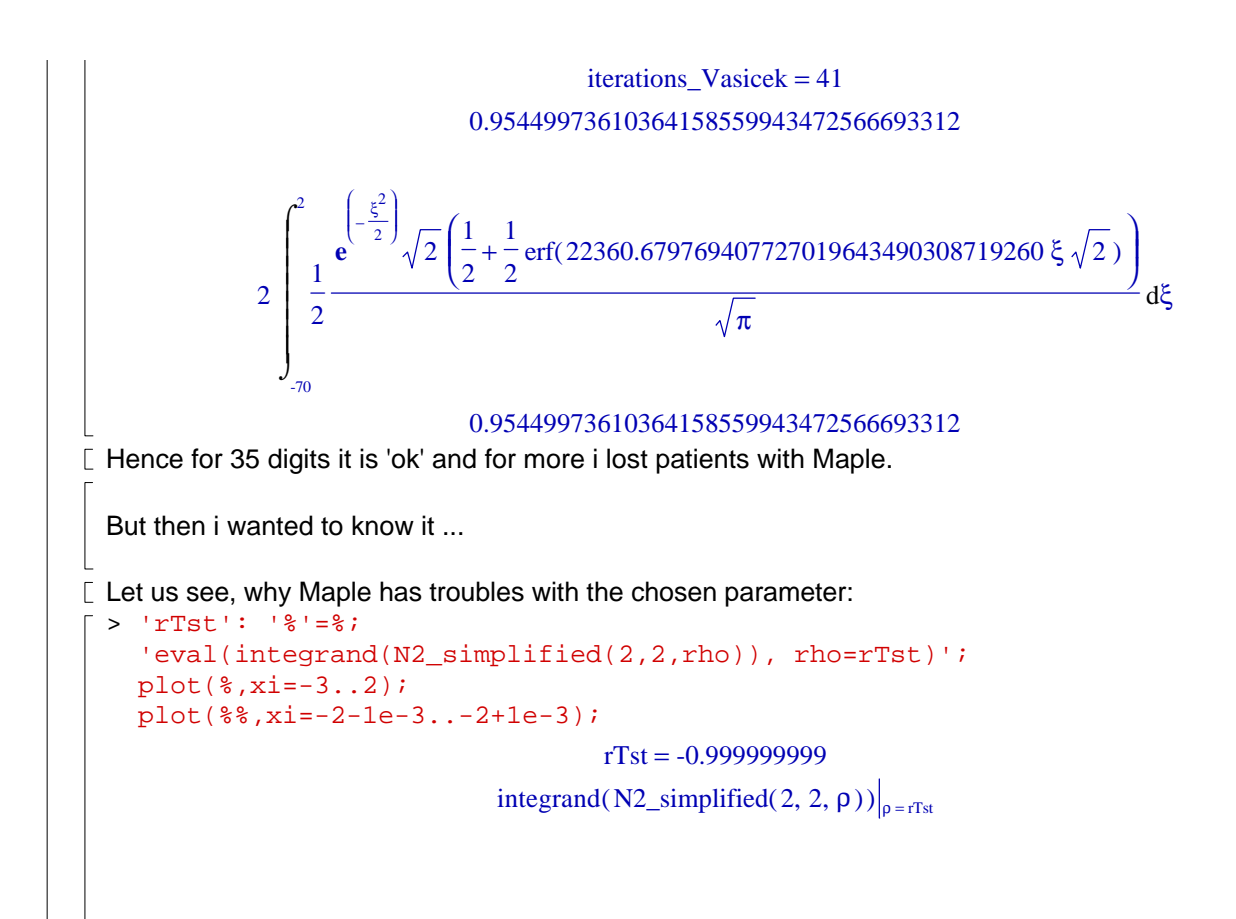

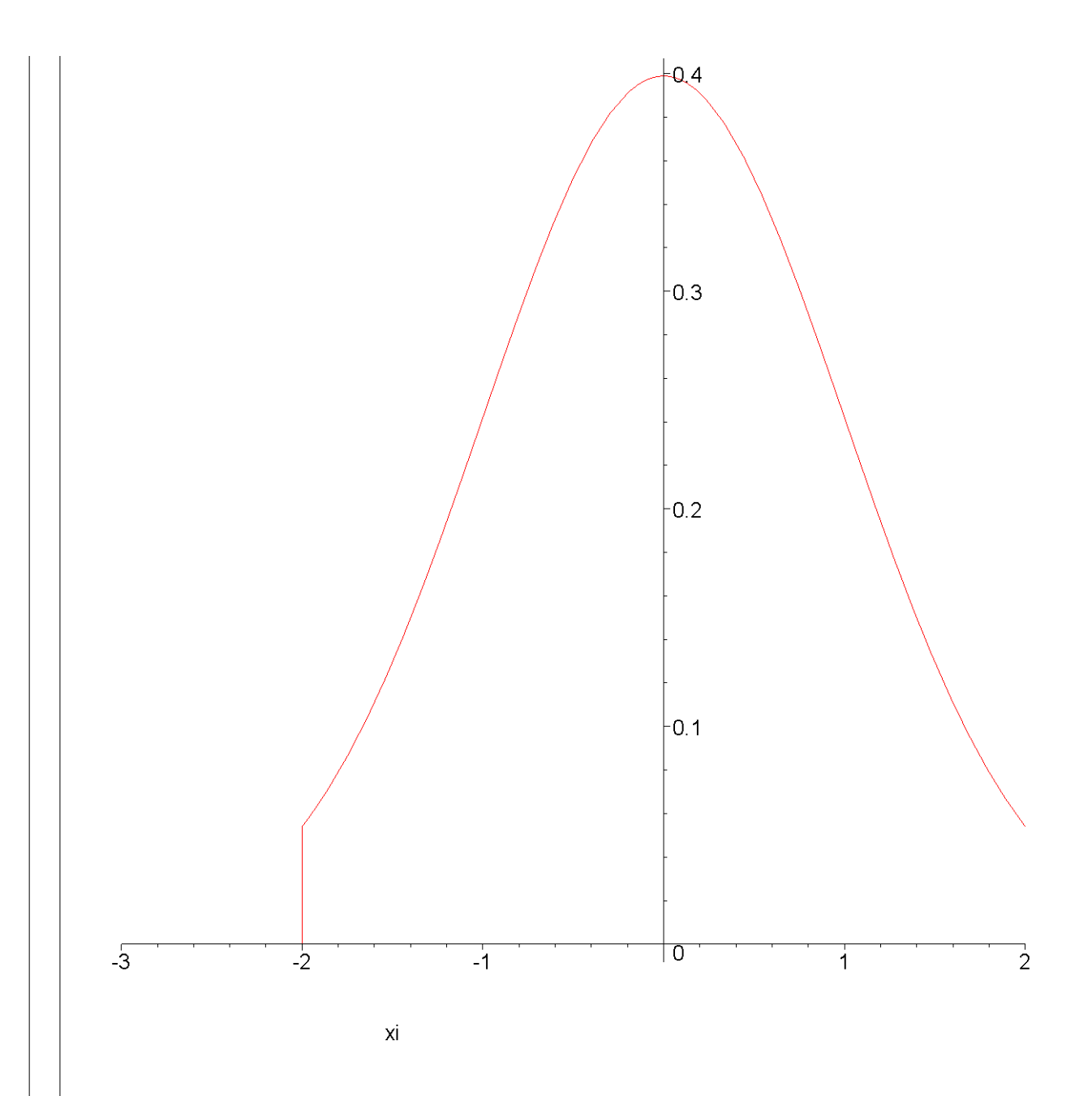

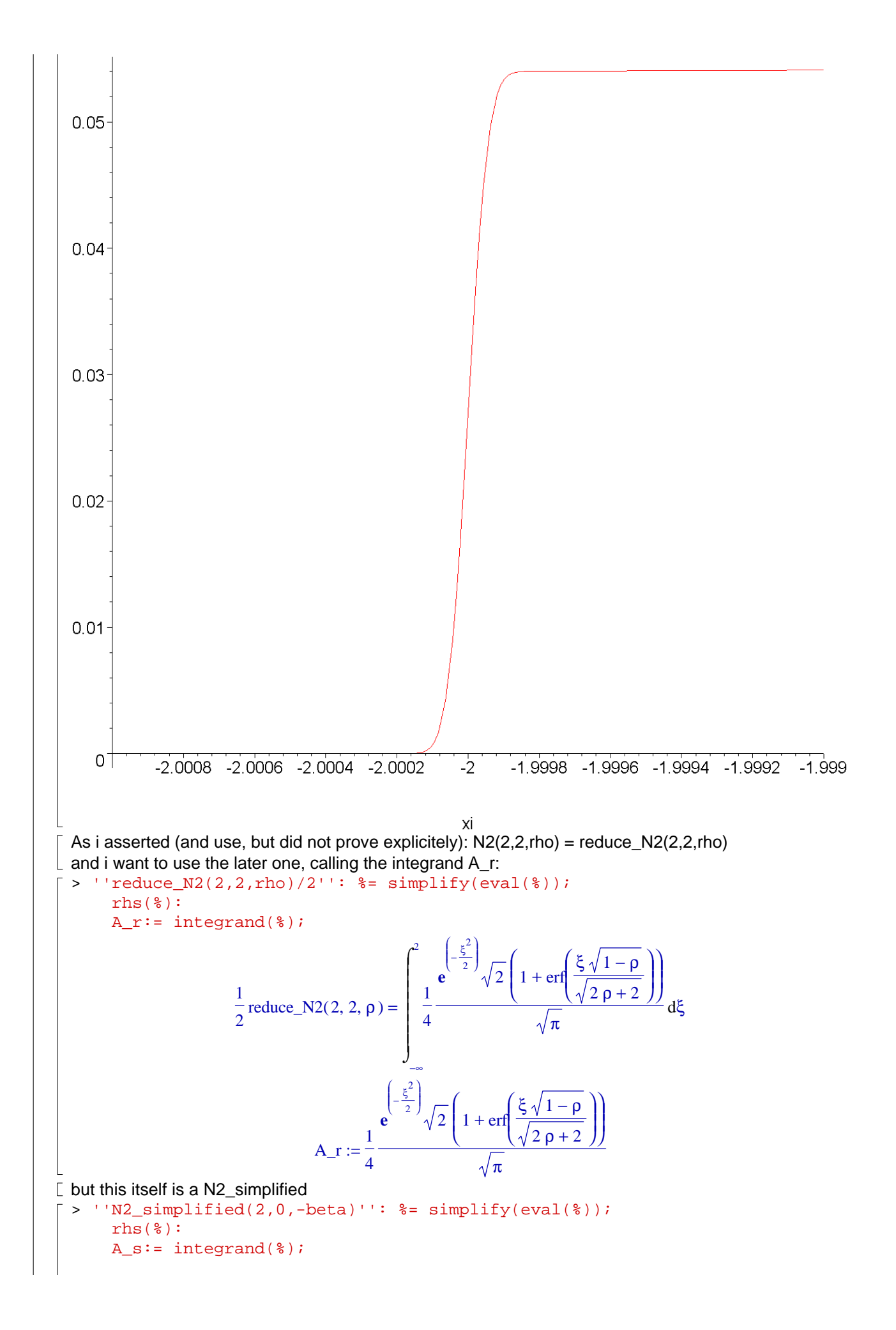

N2\_simplified(2, 0, -β) = 
$$
\int_{-\frac{1}{4}}^{\infty} \frac{e^{-\frac{x^2}{2}}\sqrt{2}\left(1 + \text{erf}\left(\frac{\beta \xi \sqrt{2}}{2\sqrt{1-\beta^2}}\right)\right)}{\sqrt{\pi}} d\xi
$$
\nN2\_simplify(\*):\n
$$
A_s := \frac{1}{4} \int_{-\frac{\sqrt{\pi}}{\sqrt{2}}}^{\infty} \frac{2\left(1 + \text{erf}\left(\frac{\beta \xi \sqrt{2}}{2\sqrt{1-\beta^2}}\right)\right)}{\sqrt{\pi}} d\xi
$$
\nand calling the integrand A, s one determines the beta so they become equal:\n
$$
\begin{bmatrix}\n\text{and calling the integrand A, s one determines the beta so they become equal:}\n\frac{8\sqrt{\pi}}{2} \left(\frac{\sinh(\pi x)}{2} + \sinh(\pi x) + \sinh(\pi x))\right) + \frac{8\sqrt{\pi}}{2} \left(\frac{\sinh(\pi x)}{2} + \sinh(\pi x))\right) + \frac{8\sqrt{\pi}}{2} \left(\frac{\sqrt{1-\beta^2}}{2} + \sinh(\pi x))\right) + \frac{8\sqrt{\pi}}{2} \left(\frac{\sqrt{1-\beta^2}}{2} + \frac{\sqrt{1-\beta^2}}{2}\right) + \frac{8\sqrt{\pi}}{2} \left(\frac{\sqrt{1-\beta^2}}{2} + \frac{\sqrt{1-\beta^2}}{2}\right)\right) + \frac{8\sqrt{\pi}}{2} \left(\frac{\sqrt{1-\beta^2}}{2} + \frac{\sqrt{1-\beta^2}}{2}\right)
$$
\n
$$
\text{Check, that with β1 the desired identity holds:}
$$
\n
$$
\begin{bmatrix}\n\text{check, that with β1 the desired identity holds:}\n\frac{8\sqrt{1-\rho}}{2} = \frac{\sqrt{1-\rho^2}}{2} \\
\text{check, that with β1 the desired identity holds:}\n\frac{8\sqrt{1-\rho}}{2} = \frac{\sqrt{1-\rho^2}}{2} \\
\text{int } \frac{\sinh(\pi x)}{2} = \frac{\sqrt{1-\rho^2}}{2} \\
\text{int } \frac{\sinh(\pi x)}{2} = \frac{\sqrt{1-\rho^2}}{2} \\
\text{int } \frac{\sinh(\pi x)}{2} = \frac{\sqrt{1-\rho^2}}{2} \\
\text{int } \frac{\sinh(\pi x)}{2} = \
$$

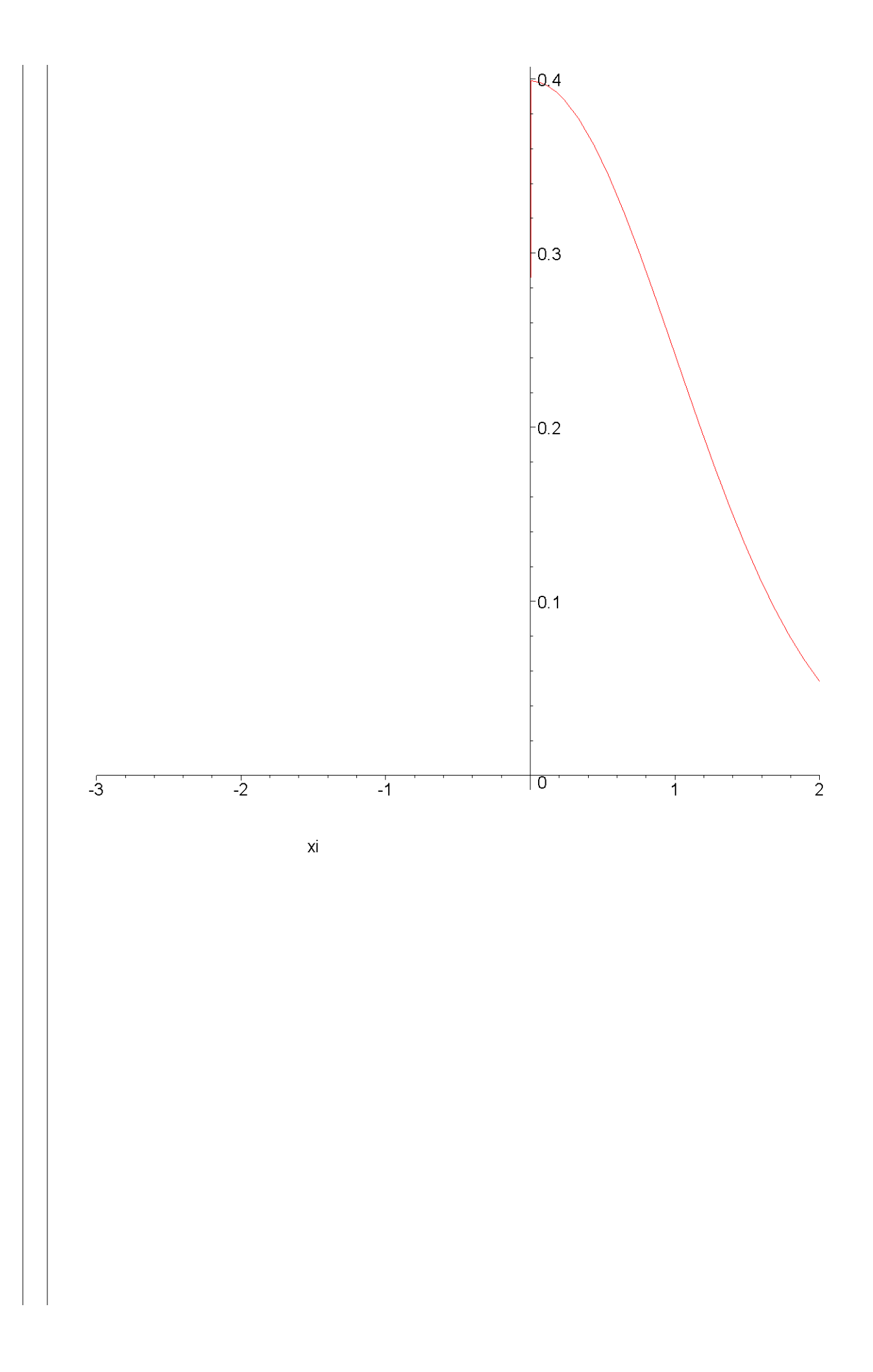

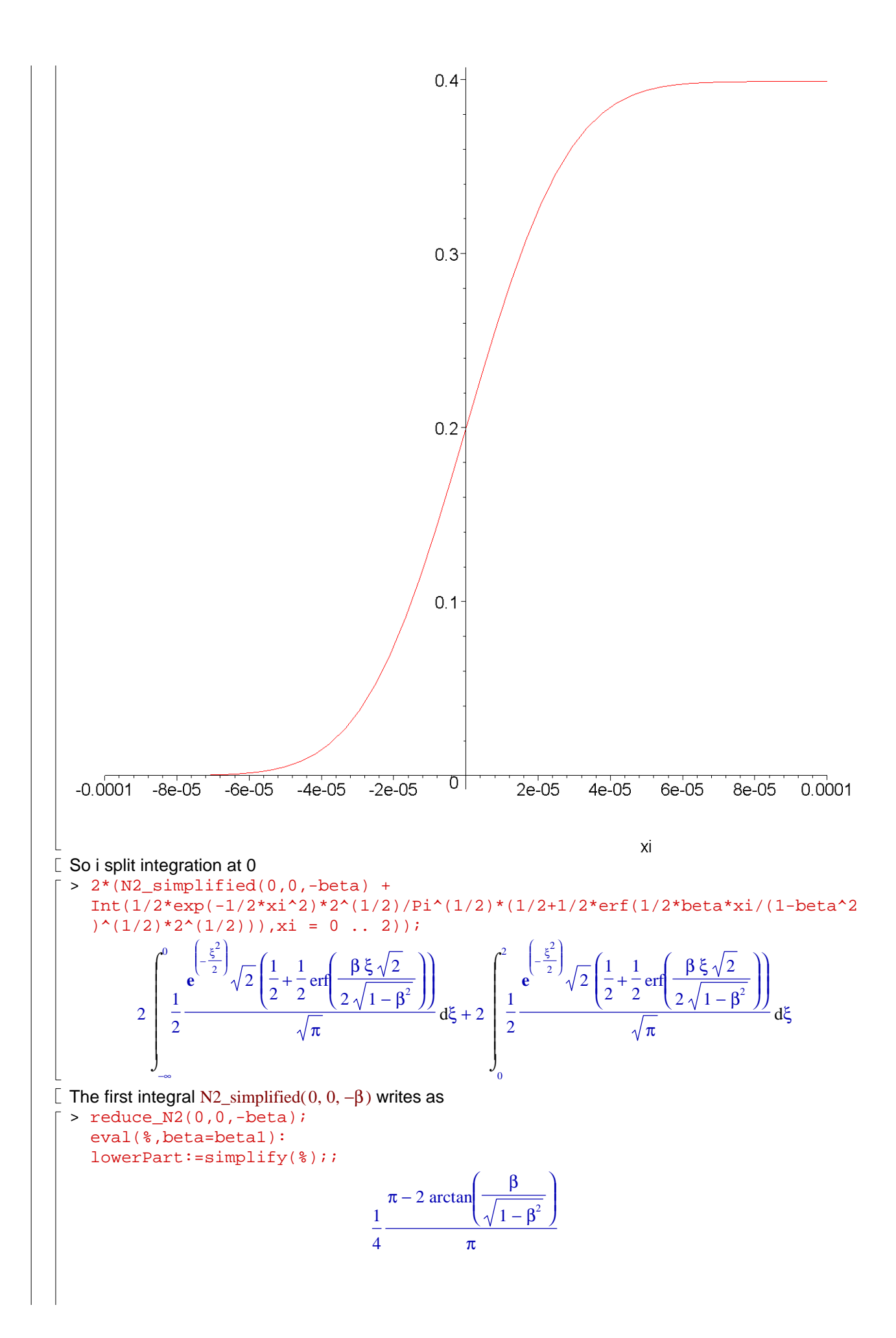

lowerPart := 1 4 π − 2 arctan 1 − ρ ρ + 1 π while the second integral now is evaluated by Maple: > 'eval(Int(1/2\*exp(-1/2\*xi^2)\*2^(1/2)/Pi^(1/2)\*(1/2+1/2\*erf(1/2\*beta\*xi/(1 beta^2)^(1/2)\*2^(1/2))),xi = 0 .. 2), beta=beta1)': remainingPart:=simplify(%); remainingPart := 1 4 2 π d ⌠ ⌡ 0 2 **e** − ξ 2 2 1 + erf −2 ρ + 2 ξ 2 ρ + 1 ξ hoping, that Maple can do it easily - which is not quite the case, but splitting again helps: > remDigits:=Digits: Digits:=96: 'eval(1/4\*2^(1/2)/Pi^(1/2)\*Int(exp(-1/2\*xi^2)\*(1+erf(1/2\*(-2\*rho+2)^(1/2)\* xi/(rho+1)^(1/2))),xi = 0 .. 1e-2),rho=rTst)'; remaining1:=evalf(%); Digits:=remDigits: 1 4 2 π d ⌠ ⌡ 0 0.01 **e** − ξ 2 2 1 + erf −2 ρ + 2 ξ 2 ρ + 1 ξ ρ = rTst remaining1 := 0.003985797501914221248771123543568714567479981544254216756267246420538618\ 92334409066037349764867722 calling Maple for the below with that much digits crashes with an error in "LIBGMP-3.DLL" > remDigits:=Digits: Digits:=96: 'eval(1/4\*2^(1/2)/Pi^(1/2)\*Int(exp(-1/2\*xi^2)\*(1+erf(1/2\*(-2\*rho+2)^(1/2)\* xi/(rho+1)^(1/2))),xi = 1e-2..2),rho=rTst)'; %;: #remaining2:=evalf(%); #erf(31622.776593778099168\*0.01); Digits:=remDigits: 1 4 2 π d ⌠ ⌡ 0.01 2 **e** − ξ 2 2 1 + erf −2 ρ + 2 ξ 2 ρ + 1 ξ ρ = rTst 1 4 2 π ⌠ ⌡ 0.01 2 **e** − ξ 2 2 (1 + erf( 31622.77659377809916857977534528027999258624214654091633121738047\ 57978600416879642199941798738146 ξ )) dξ but the argument in erf approaches 1 with increasing xi and even for 10000 digits it 'is' already 1 for xi=0.01. So i set it to 1. And only need an integral, which is the difference of error functions: > 1/4\*2^(1/2)/Pi^(1/2)\*Int(exp(-1/2\*xi^2)\*(1+1),xi = 1e-2..2); remaining2:=evalf(%,96);

```
1
                                                    4
                                                      ſ
                                                      l
                                                      \begin{array}{c} \begin{array}{c} \begin{array}{c} \begin{array}{c} \end{array} \end{array} \\ \begin{array}{c} \end{array} \end{array} \end{array} \end{array}2 e^{-\frac{\xi^2}{2}} d\xi\overline{\phantom{a}}I
                                                                           I
                                                          2
                                                          π
                                                            \intJ
                                                            \mathbf{I}\overline{1}\overline{1}0.01
                                                              2
                                                                   ſ
                                                                   l
                                                                   \left(-\frac{\xi^2}{2}\right)J
                                                                    -\frac{\xi^2}{2}^{2} ) d\xiremaining2 := 0.473260511737189189097927364925002998407841577225718959244925631746702679\
            814509693884099084960388
     \Gamma Now add the things and compare with the recursive procedure
       > remDigits:=Digits: Digits:=96: 
          '2*(eval(lowerPart,rho=rTst)+remaining1+remaining2)'; evalf(%); 
          \leftrightarrow ;
          'N2_as_sum(2,2,rTst,100)'; evalf(%,96); 
          Digits:=remDigits:
                                       2 lowerPart \Big|_{0 = rTst} + 2 remaining 1 + 2 remaining 2
       0.954499736103641585599434725666933125056447552596643132032667999739047419294448503303\
            461695848419
                                                 N2 as sum( 2, 2, rTst, 100)iterations Vasicek = 82iterations Vasicek = 820.954499736103641585599434725666933125056447552596643132032667999739047419294448503303\
            461695848420
       which makes me happy :-)
       At least almost ... taking -1 instead of -0.999999999 and using A&S 26.3.16 the result
       should be N(-2) - N(2) = -erf(\sqrt{2}), which is the above - but we have opposite sign:
       > \text{eval}(N(-x)-N(y), [x=2,y=2]); evalf(*,96); #evalf(-*); identify(*);
                                                           -erf(\sqrt{2})-0.954499736103641585599434725666933125056447552596643132032667999739047419294448503303\
            461695848421
  \Box\lceil >
 \blacksquare appendix: abs(rho) = 1
     \lceil I think the sign in A&S 26.3.16 actually is false, it has to be (-1) times their result,
     \lfloor the 3 other cases are correct (but my proofs are too ugly to include them):
     > N2_absRhoEqualOne:=proc(x,y,rho) 
          # limiting case abs(rho) = 1 for N2(x,y,rho)if rho = 1 then 
             if x \le y then
                return N(x) 
             elif y \leq x then
                return N(y) 
              else 
              end if; 
          elif rho = -1 then
            if -y < = x then
               return N(x)+N(y)-1elif x \le -y then
                return 0 
              else
```

```
 end if; 
   else 
   end if; 
   end proc; maplemint(%); ``;
Abramowitz & Stegun is as follows:
 > N2_absRhoEqualOne_AS:=proc(x,y,rho) 
   # A&S 26.3.14 ff, N2(x,y,rho) = L(-x,-y,rho), P(t) = N(t), Q(t) = N(-t)if rho = -1 then
     if -x-y >= 0 then # 26.3.16
        return 0 
       else # 26.3.16 
       return N(-x)-N(-(y)) # = P(-x) - Q(-y) end if; 
   elif rho = 1 then 
     if -y \le -x then \# 26.3.17
       return N(-(-x)) # = Q(-x) else # 26.3.18 
       return N(-(y)) # = Q(-y) end if; 
   else 
   end if; 
   end proc; maplemint(\}); ``;
[ compare that procedures using some test data
 > xTst:=1; yTst:='xTst'; rTst:=1-(1e-9); nStepsTst:=100: 
    \mathbb{S}_{\mathcal{A}}remDigits:=Digits: Digits:=20: 
    'N2_as_sum(xTst,yTst,rTst, nStepsTst)'; %;
   'N2_absRhoEqualOne(xTst,yTst,signum(rTst))'; evalf(%); ``;
   'N2_absRhoEqualOne_AS(xTst,yTst,signum(rTst))'; evalf(%);
   Digits:=remDigits:
                                       xTst := 1yTst := xTstrTst := 0.999999999
                            N2_as_sum(xTst, yTst, rTst, nStepsTst)
                                 iterations_Marsaglia = 3
                                 iterations_Marsaglia = 3
                                 0.84134042901049277296
                        N2_absRhoEqualOne(xTst, yTst, signum(rTst))
                                 0.84134474606854294858
                       N2_absRhoEqualOne_AS(xTst, yTst, signum(rTst))
                                 0.84134474606854294858
\lceil > xTst:=-1; yTst := 'xTst'; rTst := 1-(1e-9); nStepsTst := 100:
    \mathcal{L}^*remDigits:=Digits: Digits:=20: 
    'N2_as_sum(xTst,yTst,rTst, nStepsTst)'; % j'N2_absRhoEqualOne(xTst,yTst,signum(rTst))'; evalf(%); ``;
   'N2_absRhoEqualOne_AS(xTst,yTst,signum(rTst))'; evalf(%); 
   Digits:=remDigits:
                                       xTst := -1yTst := xTst
```
rTst := 0.999999999 N2\_as\_sum(xTst, yTst, rTst, nStepsTst) iterations  $Marsaglia = 3$ iterations\_Marsaglia = 3 0.15865093687340687580 N2\_absRhoEqualOne(xTst, yTst, signum(rTst)) 0.15865525393145705142 N2\_absRhoEqualOne\_AS(xTst, yTst, signum(rTst)) 0.15865525393145705142 > xTst:=-1; yTst:='xTst'; rTst:=-(1-(1e-9)); nStepsTst:=100:  $\mathcal{L}^{\infty}$  ; remDigits:=Digits: Digits:=20: 'N2\_as\_sum(xTst,yTst,rTst, nStepsTst)'; %; 'N2\_absRhoEqualOne(xTst,yTst,signum(rTst))'; evalf(%); ``; 'N2\_absRhoEqualOne\_AS(xTst,yTst,signum(rTst))'; evalf(%); Digits:=remDigits:  $xTst := -1$  $yTst := xTst$ rTst := -0.999999999 N2\_as\_sum(xTst, yTst, rTst, nStepsTst) iterations\_Vasicek = 19 iterations\_Vasicek = 19 0. N2\_absRhoEqualOne(xTst, yTst, signum(rTst)) 0. N2\_absRhoEqualOne\_AS(xTst, yTst, signum(rTst))  $\Omega$  $\geq$  xTst:=1;  $yTst:='xTst'$ ;  $rTst:=-(1-(1e-2))$ ; nStepsTst:=100:  $\mathcal{S}^{\infty}$  ; remDigits:=Digits: Digits:=20: 'N2\_as\_sum(xTst,yTst,rTst, nStepsTst)'; %; ``; 'reduce\_N2(xTst,yTst,rTst)'; evalf(%); ``; 'N2\_absRhoEqualOne(xTst,yTst,signum(rTst))'; evalf(%); ``; 'N2\_absRhoEqualOne\_AS(xTst,yTst,signum(rTst))'; evalf(%); Digits:=remDigits:  $xTst := 1$  $yTst := xTst$  $rTst := -0.99$ N2\_as\_sum(xTst, yTst, rTst, nStepsTst) iterations  $Vasicek = 19$ iterations\_Vasicek = 19 0.68268949213708589716 reduce\_N2(xTst, yTst, rTst)

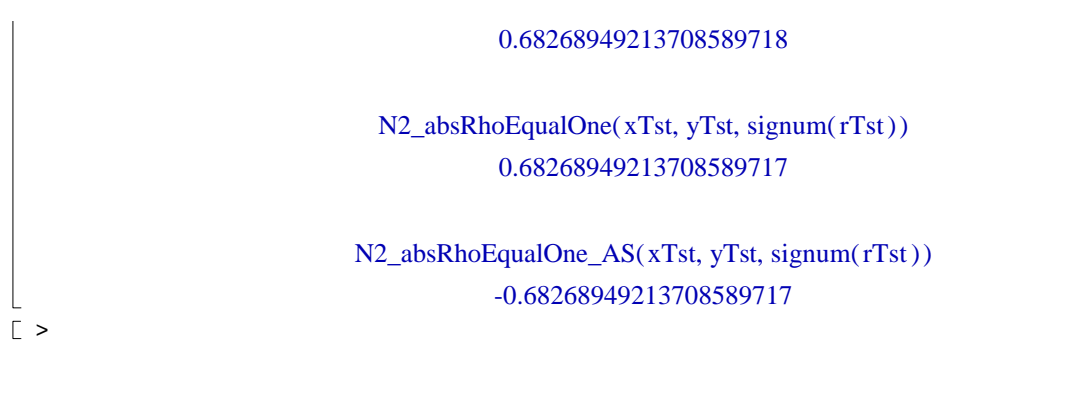

 $\frac{L}{L}$